**response to hydrogen peroxide**

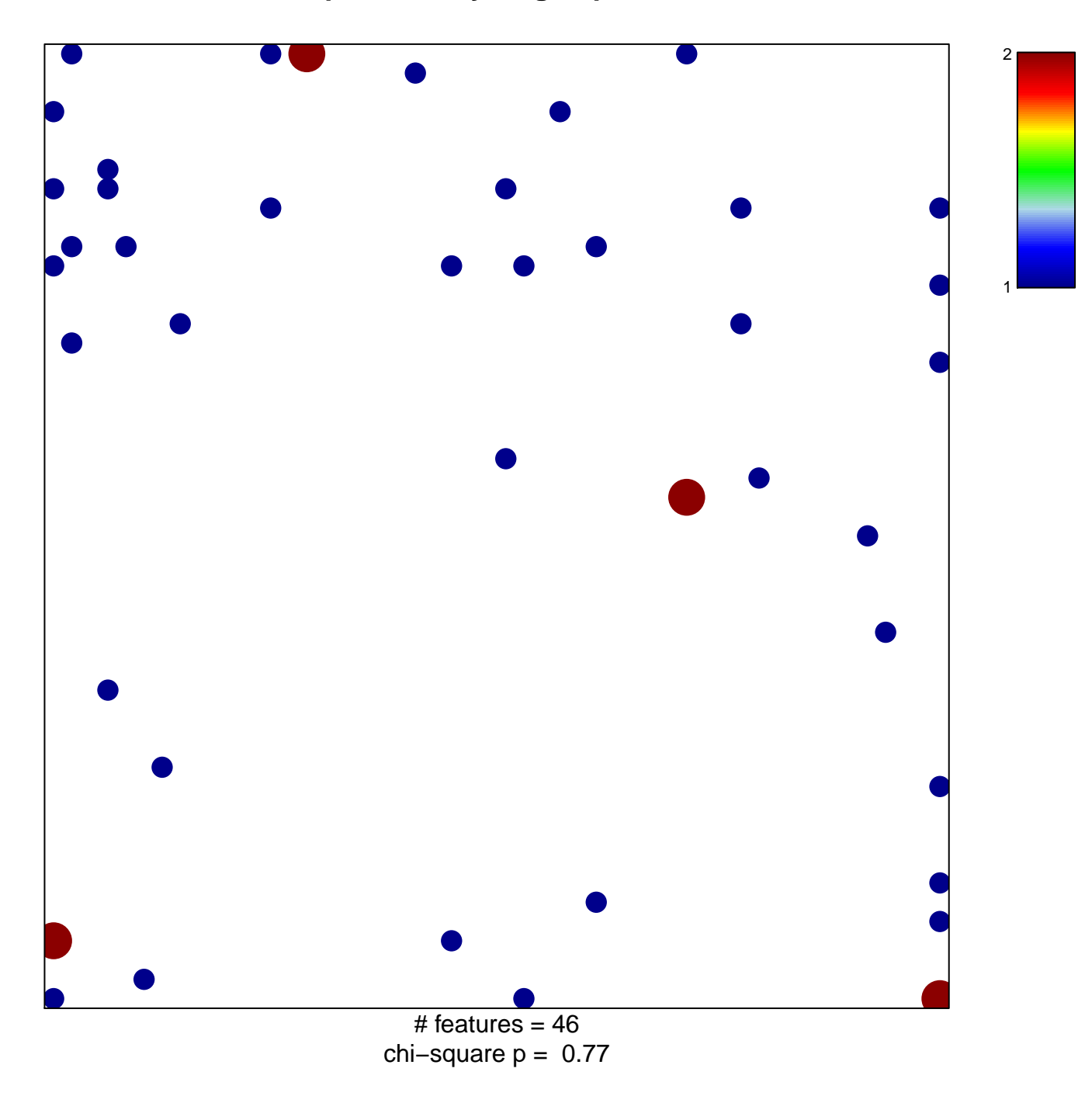

## **response to hydrogen peroxide**

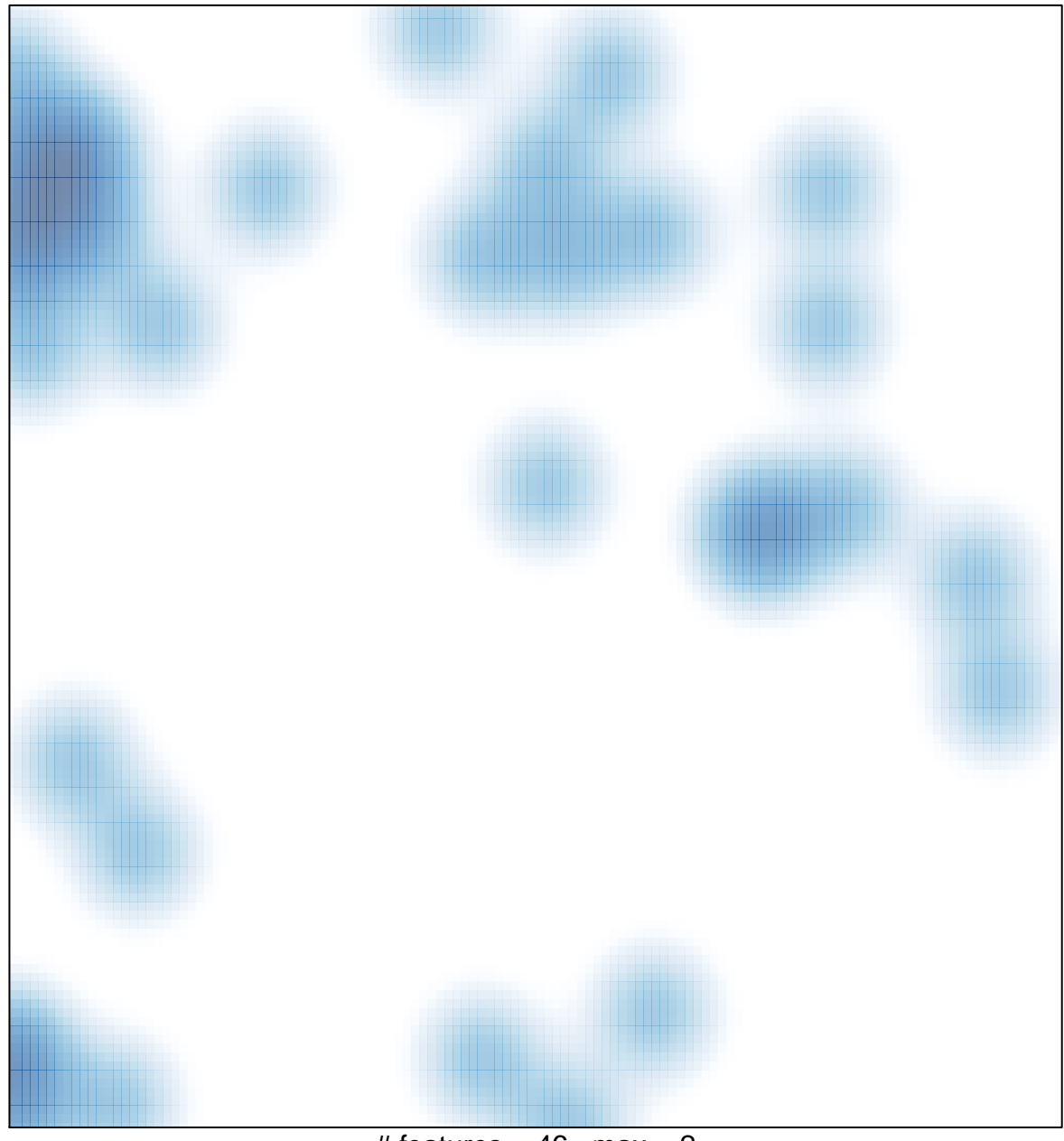

# features =  $46$ , max =  $2$